Introduction à la programmation orientée-objet

> Yannick Prié UFR Informatique – Université Lyon 1

Master SIB M1 – 2006-2007 UE1.2 *Organisation de l'information documentaire et programmation*

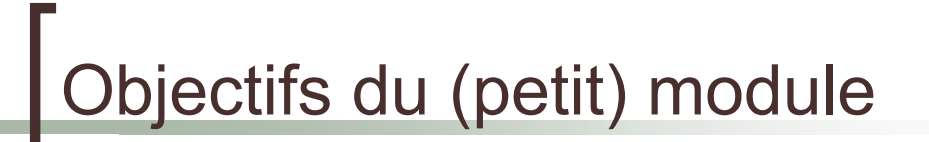

- Découvrir ce qu'est la programmation orientée-objet
	- o pour des étudiants qui ont déjà appris la programmation impérative
	- $\circ$  Cours  $\rightarrow$  3 x 1h
	- $\circ$  TP  $\rightarrow$  3 x 2h
- Découvrir le langage Python

# **rganisation du module**

#### CM<sub>1</sub>

- $\circ$  Objets / classes
- o Attributs
- **Méthodes**
- $\circ$  Collaboration d'objets
- ! TP1
	- $\circ$  Prise en main de l'environnement et du langage python (syntaxe python), manipulation d'objets
- ! CM2
	- o Hiérarchie de classe et héritage
	- o Relations entre classes
	- $\circ$  Conception objet
- ! TP2
	- $\circ$  Réalisation d'un petit programme impliquant plusieurs objets et classes.
- ! CM3 + TP3
	- $\circ$  Conception et réalisation d'un programme un peu plus ambitieux

SIB 1.2 : Introduction à la programmation orientée-objet / Yannick Prié 2006-2007 3

bjets

#### Objets du monde

- o Objets « concrets », plus ou moins coopératifs : cette pierre, ma télévision, ta voiture
- Objets « abstraits », « conceptuels » : mon compte bancaire, le langage de programmation que j'utilise
- Classes d'objets
	- o les pierres, les télévisions, les langages de programmation, les comptes bancaires, etc.
- ! Objets et classes d'objets sont toujours considérés dans un contexte

## **bstraction**

#### **Objets**

- $\circ$  tout ce qui nous permet de réfléchir, parler, manipuler des concepts du domaine, avec
	- un certain nombre de propriétés les caractérisant
	- un certain nombre de comportements connus
	- ! des classes d'objets avec des propriétés et des comportements similaires
- **Abstraction** 
	- o passage du particulier au général
	- « abstraire » des propriétés, comportements

SIB 1.2 : Introduction à la programmation orientée-objet / Yannick Prié 2006-2007 5

# En informatique

- ! Programme classique
	- o structures de données (tableau, arbre, etc.)
	- o opérations sur ces structures de données (fonctions)
- Difficultés
	- " faire *évoluer* structures de données et fonctions en même temps
	- " *réutiliser* des structures/fonctions en les spécialisant
	- $\circ$  ...

## Idée objet

- Regrouper dans un composant
	- o des caractéristiques qui concernent une entité informatique
		- **En structure de données**
		- ensemble d'attributs
			- $\circ$  variables avec nom, type, valeur
	- $\circ$  les opérations liées à cette entité
		- $\blacksquare$  ensemble de fonctions
		- ! appelées *méthodes*
			- o avec : nom, valeur de retour, paramètres

SIB 1.2 : Introduction à la programmation orientée-objet / Yannick Prié 2006-2007

# Objet informatique

**Etat** 

Ce qu'est l'objet à un instant donné

- + Comportement Comment l'objet réagit aux sollicitations
- $+$  ...

# Etat d'un objet

- ! Ensemble des valeurs des attributs de l'objet à un instant donné
- L'état d'un objet change pendant sa vie

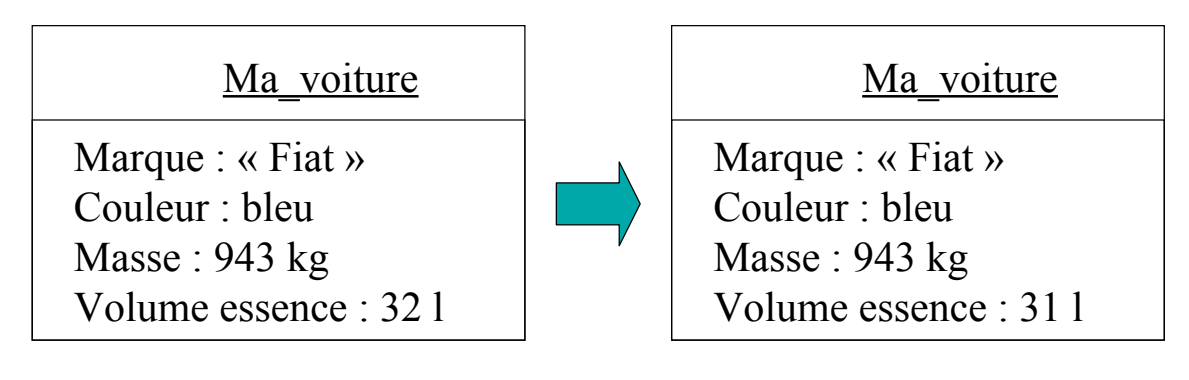

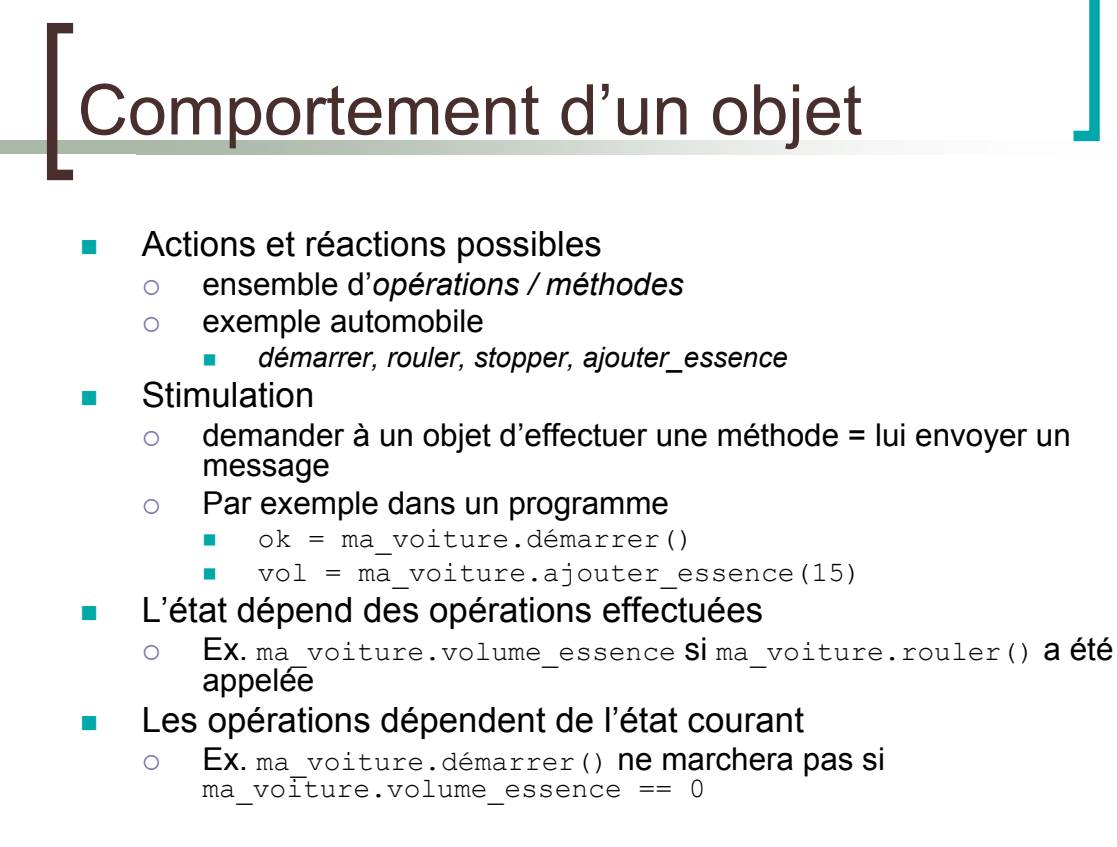

### Représentation d'un objet

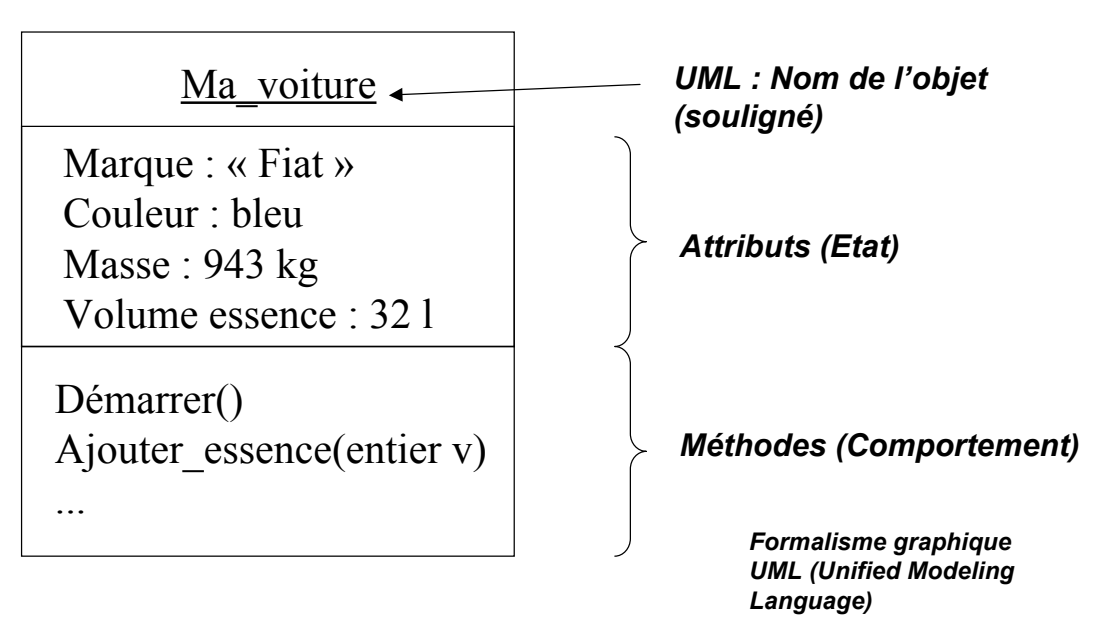

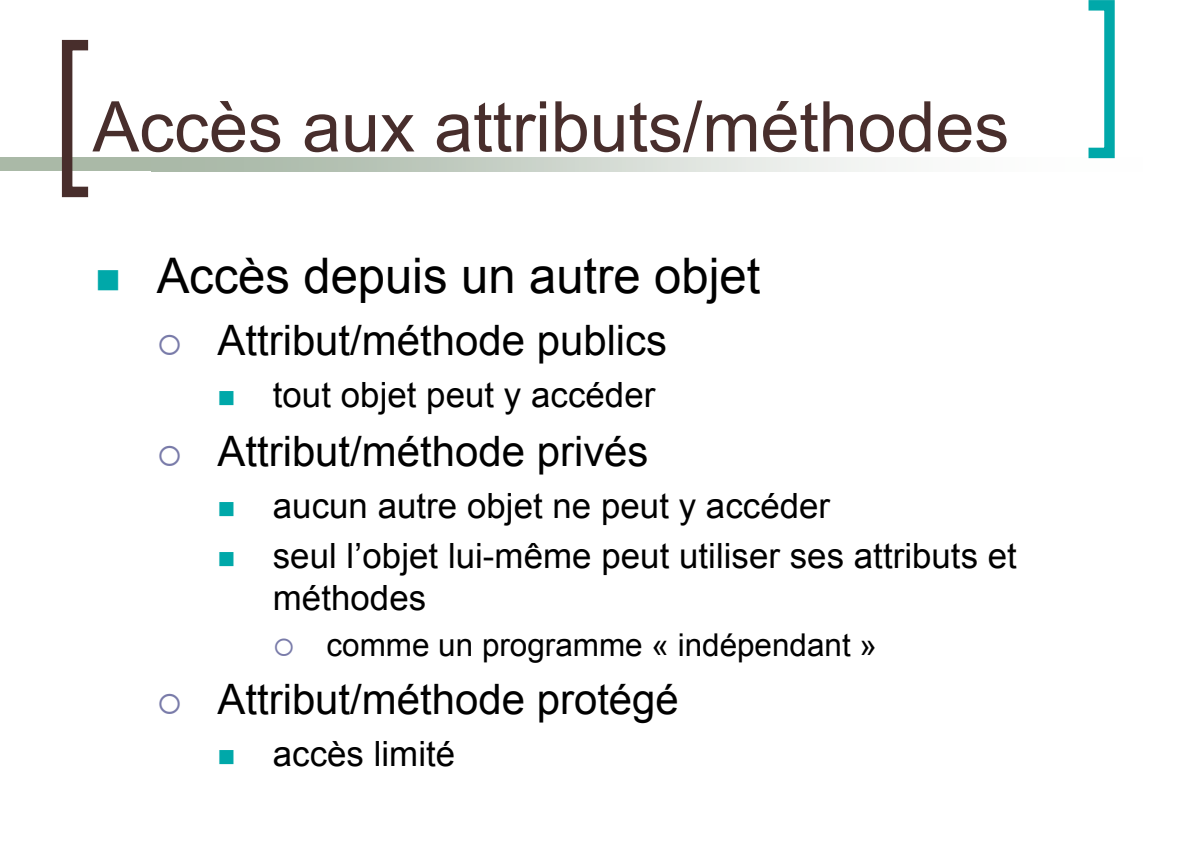

# Objet informatique

- ! Etat
	- Ce qu'est l'objet à un instant donné
- ! + Comportement Comment l'objet réagit aux sollicitations
- + Identité Ce qui identifie l'objet

SIB 1.2 : Introduction à la programmation orientée-objet / Yannick Prié 2006-2007 13

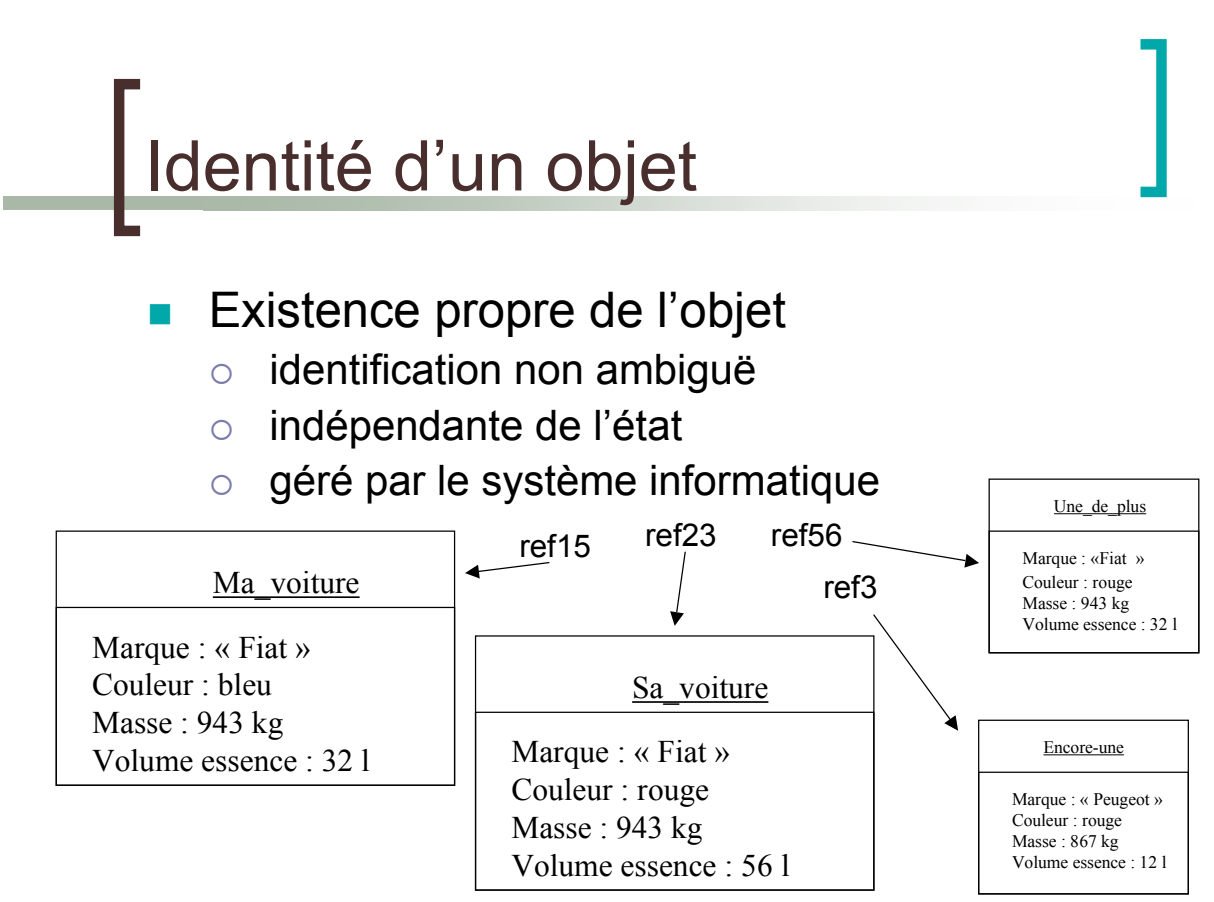

## Exécution OO

- Une « société d'objets » en mémoire
	- o avec leurs états et leurs comportements
- ! Ces objets se « passent la main » en se rendant mutuellement des services
	- " Un objet A envoie un **message** à un objet B pour lui demander de faire quelque chose
	- B exécute ce que A lui demande
		- $\blacksquare$  il rend le service
	- $\circ$  B rend ensuite la main à A
- Remarque
	- $\circ$  pour rendre son service à A, B a pu demander un service à un autre objet C

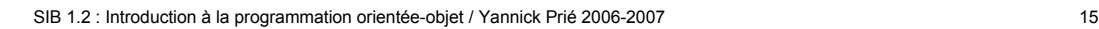

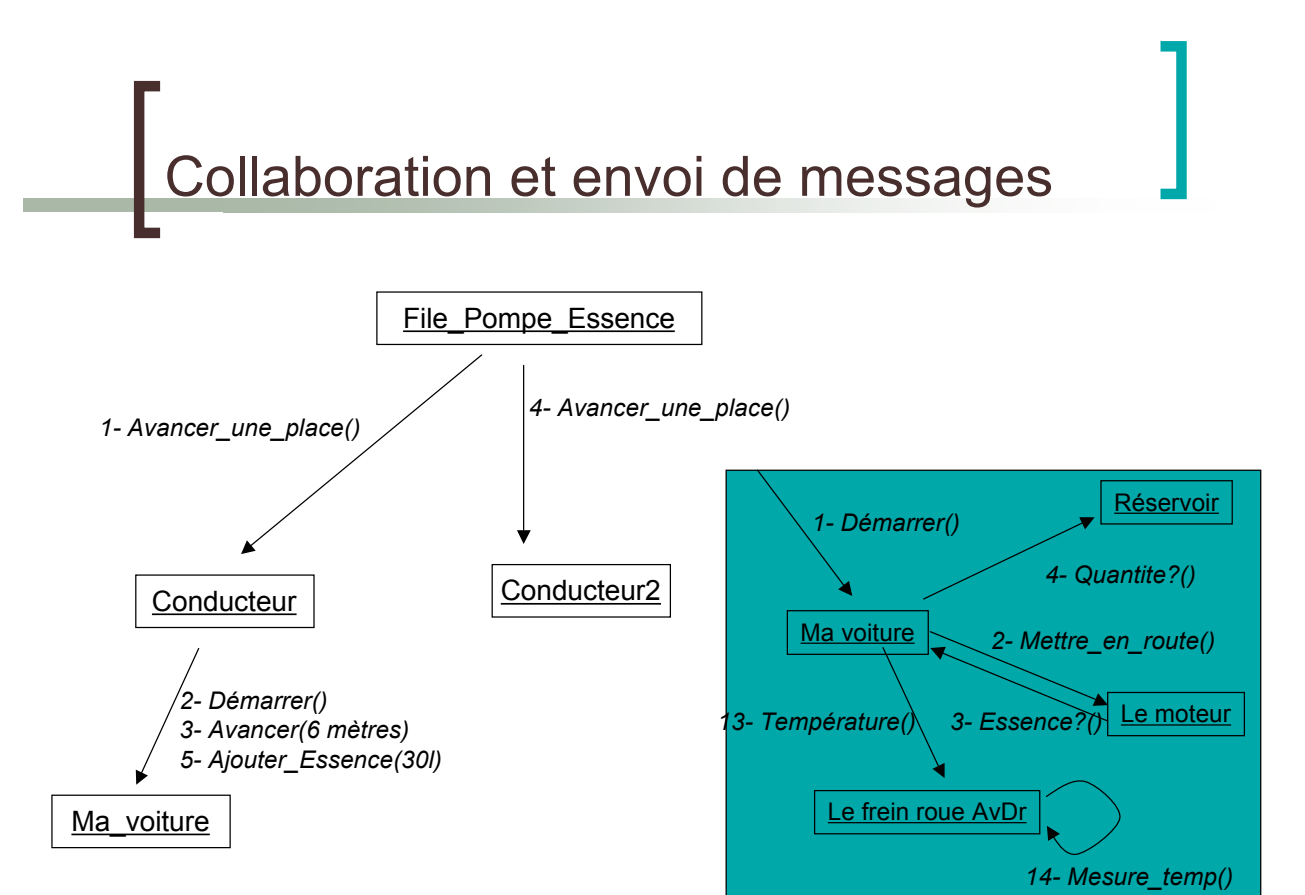

## Liens entre objets

- Pour pouvoir envoyer un message à un objet, il faut le « connaître »
	- $\circ$  Ex. l'objet Conducteur connaît l'objet Ma\_voiture
- ! Connaître un objet revient à avoir une référence qui lui correspond
	- o Certains attributs d'un objet sont des références vers d'autres objets

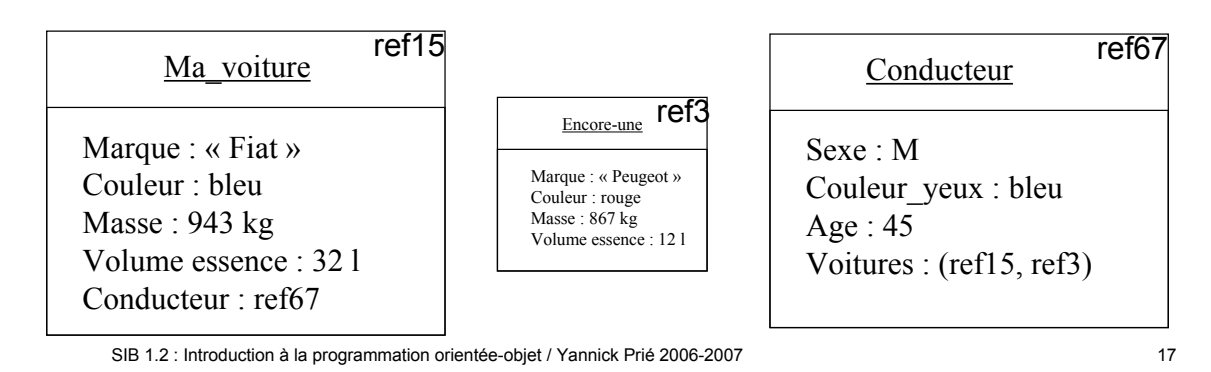

En bref Cohérence interne des objets  $\circ$  données + traitements **EXEC** Faible couplage entre l'objet et l'environnement

- $\circ$  envoi de messages
- **Insertion dans un scénario de** communication par envoi de messages
	- o objets acteurs : à l'origine d'une interaction
	- o objets serveurs : répondent à la sollicitation
	- o objets agents : les deux

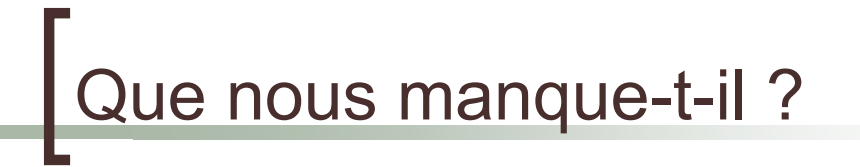

- Soient 2 objets :
	- o même structures de données (attributs)
	- $\circ$  même comportement (opérations)
- Il faut les décrire abstraitement de la même manière  $\rightarrow$  classes

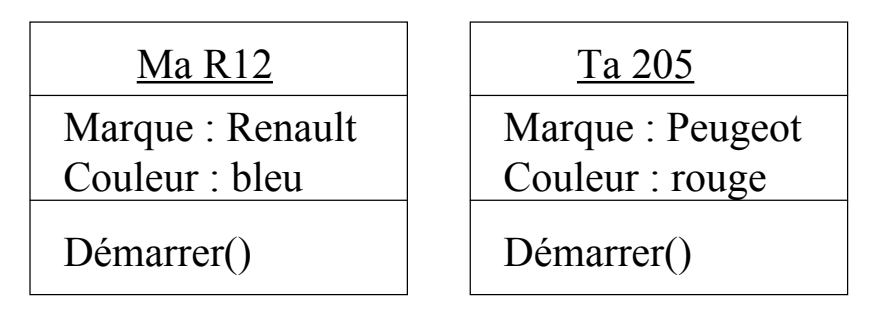

SIB 1.2 : Introduction à la programmation orientée-objet / Yannick Prié 2006-2007 19

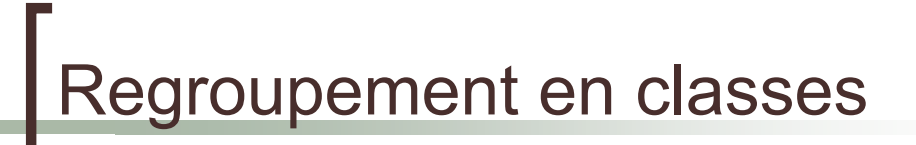

- ! Les objets sont regroupés dans une *classe*
- ! Une classe est une *abstractio*n décrivant les propriétés communes des objets qui en sont des *instances*
- ! Une classe décrit une infinité d'instances
- **I** Un objet sait toujours de quelle classe il fait partie

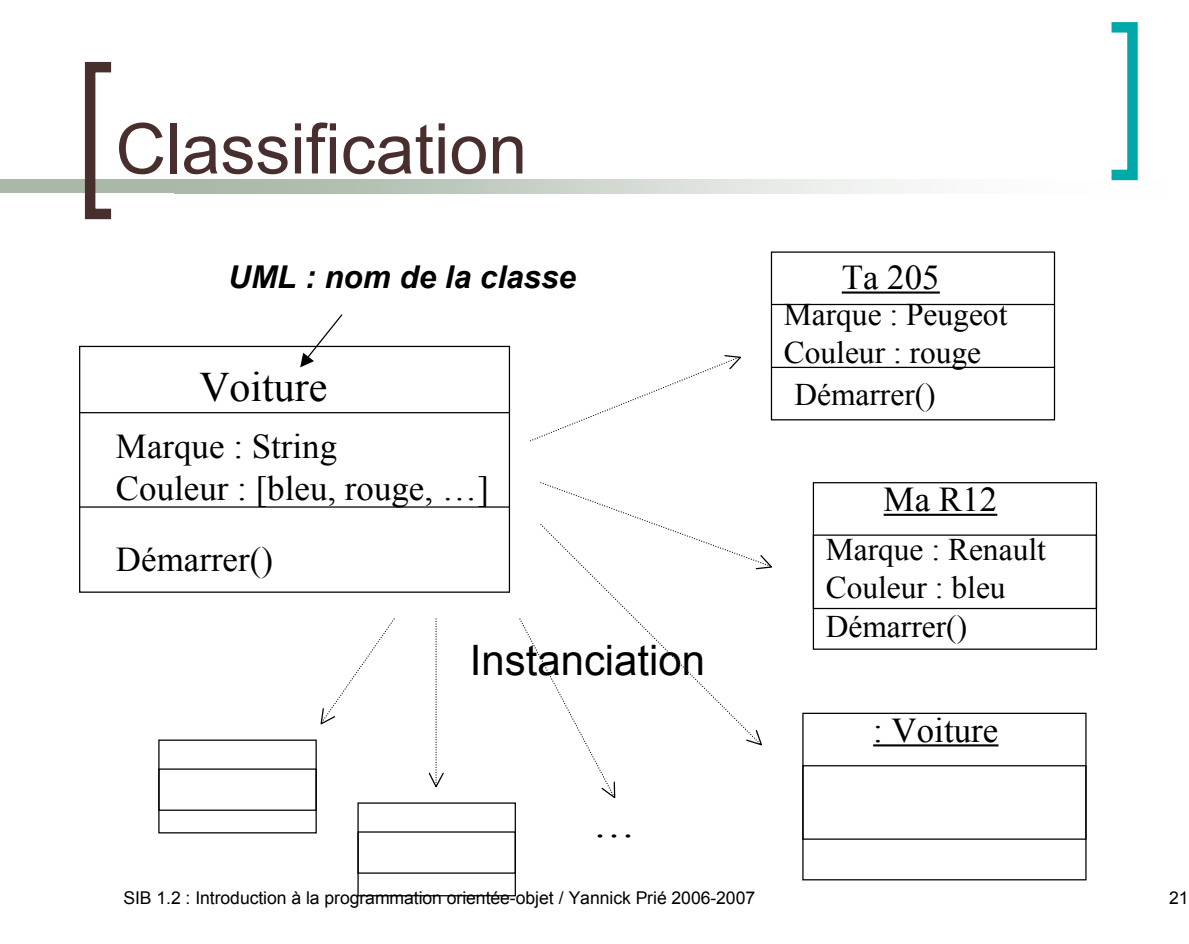

# lans un programme OO

- ! On définit des classes
	- $\circ$  leur attributs, privés et publics
	- o leurs méthodes, privées et publiques
- **.** On instancie des objets à partir des classes
- **.** On lance/gère la collaboration
	- o envoi de messages à des objets
- Exécution du programme : objets
	- o qui s'envoient des messages
	- $\circ$  qui changent d'état

## Pour la suite

- **Concepts objets** 
	- $\circ$  CM2 / CM3
- **Découverte du langage OO Python** 
	- $\circ$  Fin de ce cours / TP1

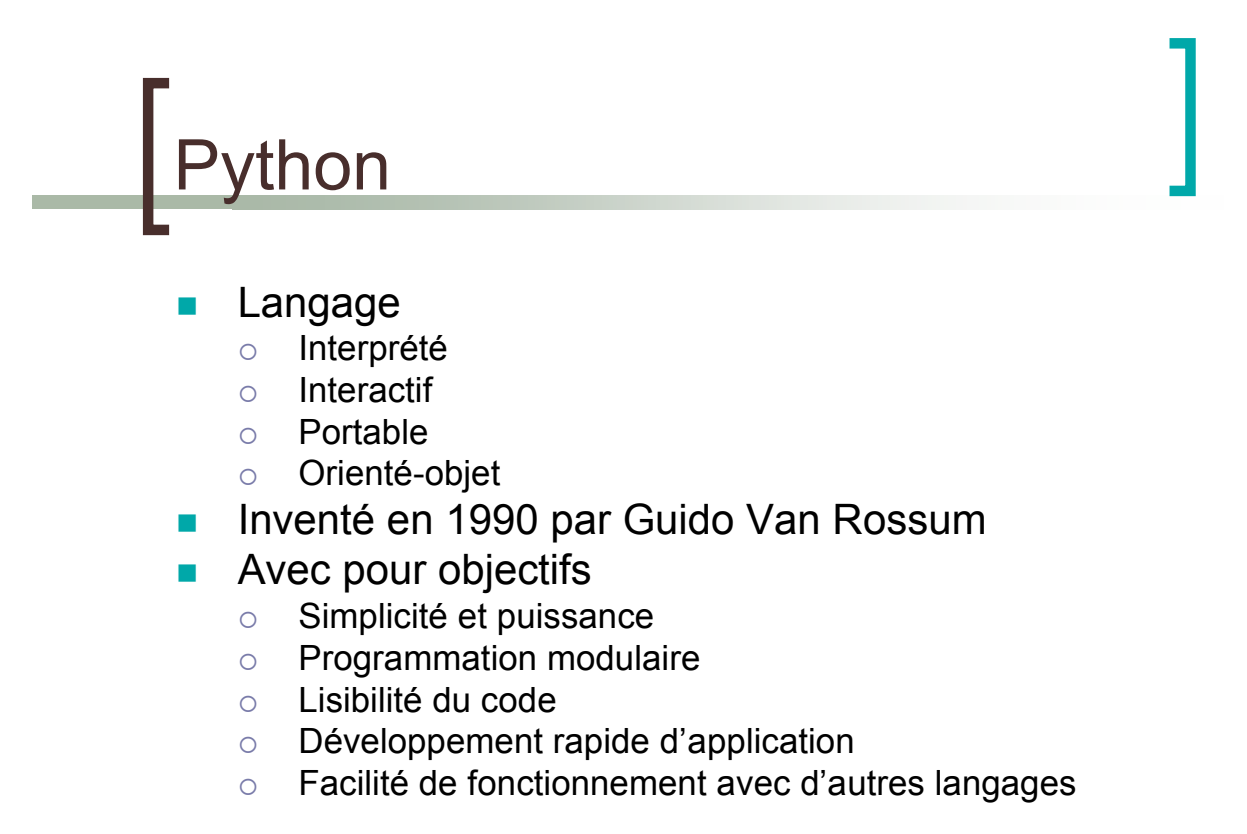

#### Installation et utilisation

- Disponible sur http://www.python.org/download (gratuit, Open Source)
- **Utilisation** 
	- $\circ$  interactive (shell)
	- o batch (programme)
- **Editeur intégré** 
	- o IDLE : Integrated DeveLopment Environment

SIB 1.2 : Introduction à la programmation orientée-objet / Yannick Prié 2006-2007 25

# Eléments du langage

- Les espaces sont importants
	- $\circ$  Indentation d'un bloc (tabulation)
- ! Commentaires
	- " *# mon commentaire*
- **Booléens** 
	- $\circ$  Tout ce qui vaut 0, null, vide, est de longeur nulle, etc. est évalué à Faux
	- $\circ$  Le reste est évalué à Vrai

# **Nombres**

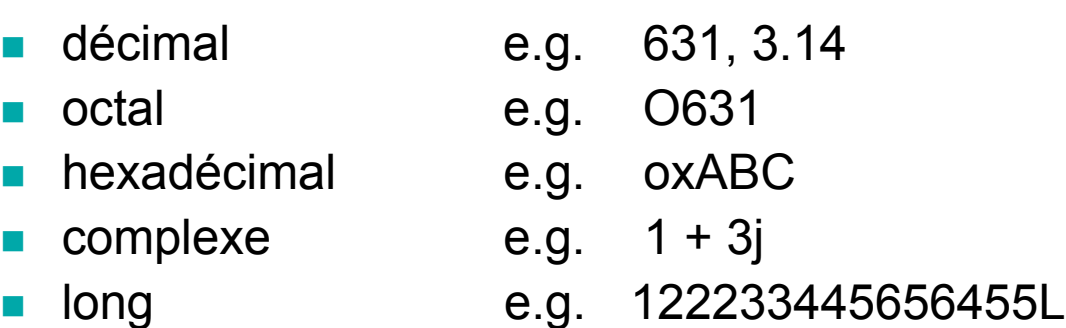

- **De** Opérateurs arithmétiques et logiques standards
- Division entière :  $1/2 = 0$

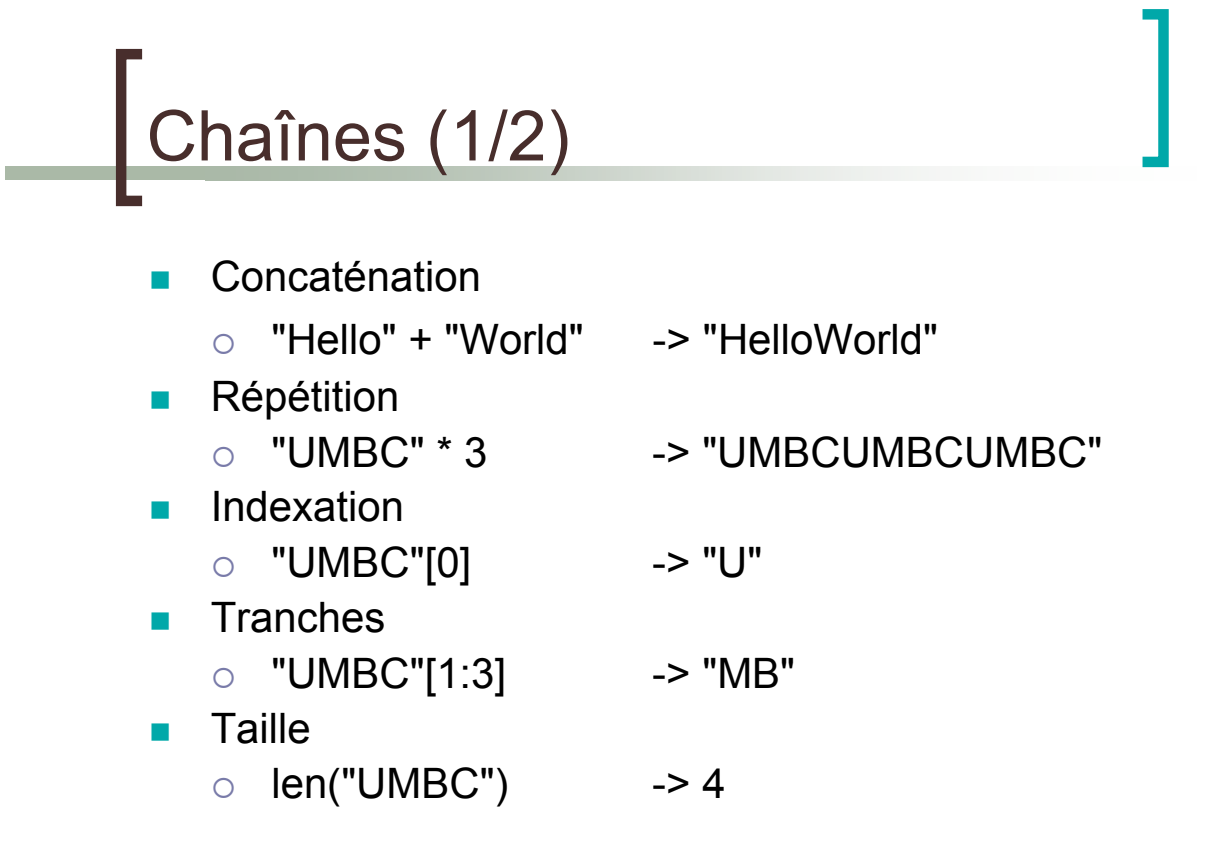

# Chaînes (2/2)

- **Comparaison** 
	- $\circ$  "UMBC" < "umbc"  $\rightarrow$  0
- **Recherche** 
	- $\circ$  "M" in "UMBC"  $\qquad \qquad$  -> 1
- ! Possibilité d'utiliser des « simples quotes » ou des triples guillemets
	- e.g. 'UMBC' ou """Du texte "compliqué" avec des caractères spéciaux """
- Non mutable
	- $\circ$  on ne modifie pas, on recopie
	- $\circ$  c1 = c1 + c3  $\rightarrow$  on ne modifie pas le c1 original

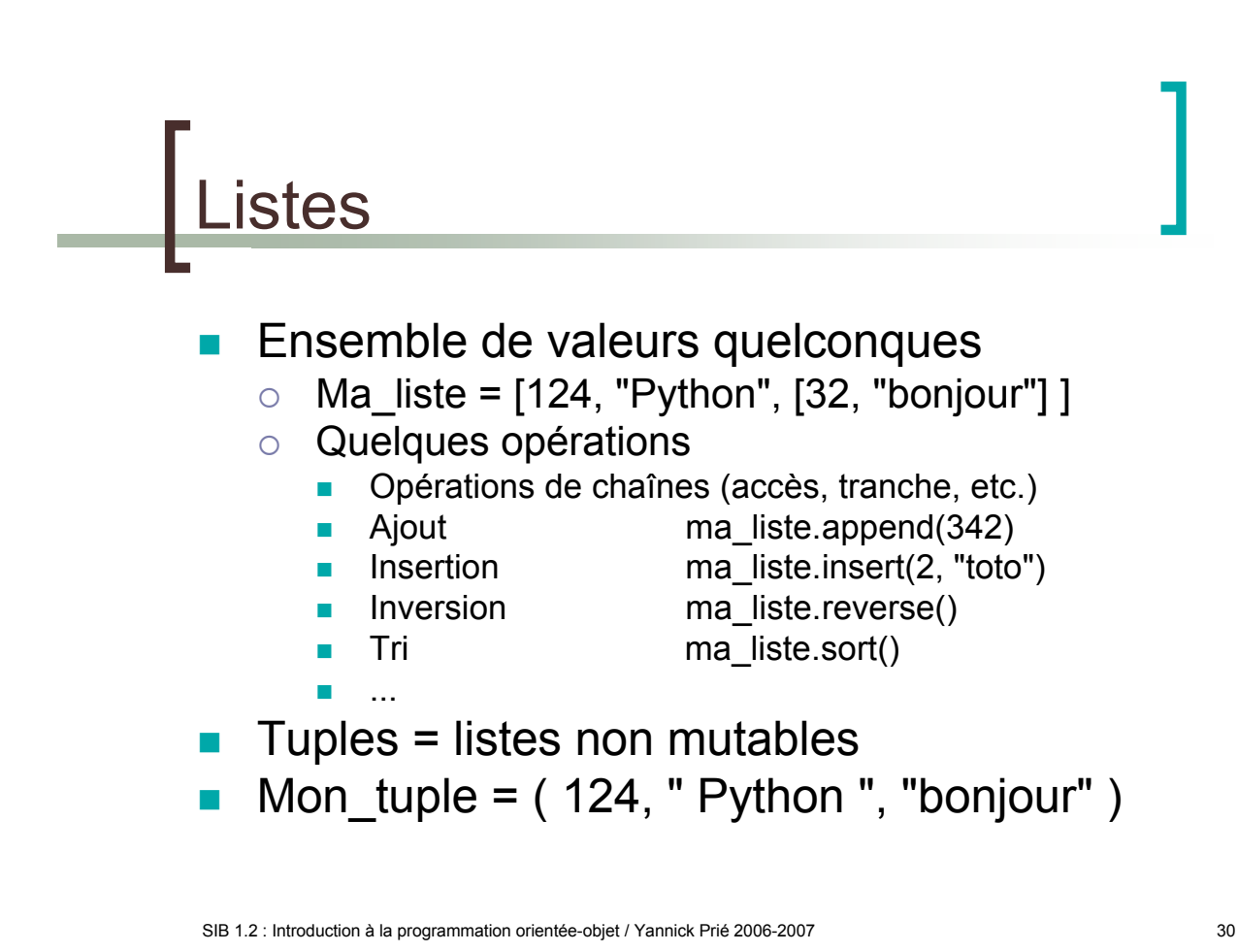

### **lictionnaires**

- Ensemble de couples clé/valeur
	- $\circ$  Mon\_dict = {"Guido": "Python", "Ullman": "ML"}
	- o Quelques opérations
		- **Insertion** Map["Ritchie"] = "C"
			- Accès Map["Guido"]
		-
		- **Effacement** del Map<sup>["</sup>Ullman"]
		-
		- **I** Itération keys() values() items()
		- **Présence** has key("Guido")
- **E.** Les valeurs peuvent être n'importe quoi
- ! Les clés doivent être non mutables

SIB 1.2 : Introduction à la programmation orientée-objet / Yannick Prié 2006-2007 31

## **Variables**

- ! Pas besoin de les déclarer
- Déduction du type à l'initialisation
	- ex.  $F = 2 * 4.5 \rightarrow f$  de type float
- ! Variables globales et locales

# Références

 $a = b$  $\circ$  ne fait pas de copie de b o a et b réfèrent au même objet E.g.  $\gg$  a = [1,2,3]  $\gg$   $\ge$   $\ge$   $\ge$   $\ge$   $\ge$  $\gg$  a.append(4) >>> print b [1, 2, 3, 4]

SIB 1.2 : Introduction à la programmation orientée-objet / Yannick Prié 2006-2007 33

# Contrôle du flot

- if condition : statements [elif condition : statement] [else : statement]
- while condition : statements
- for var in sequence : statements
- ! break
- continue

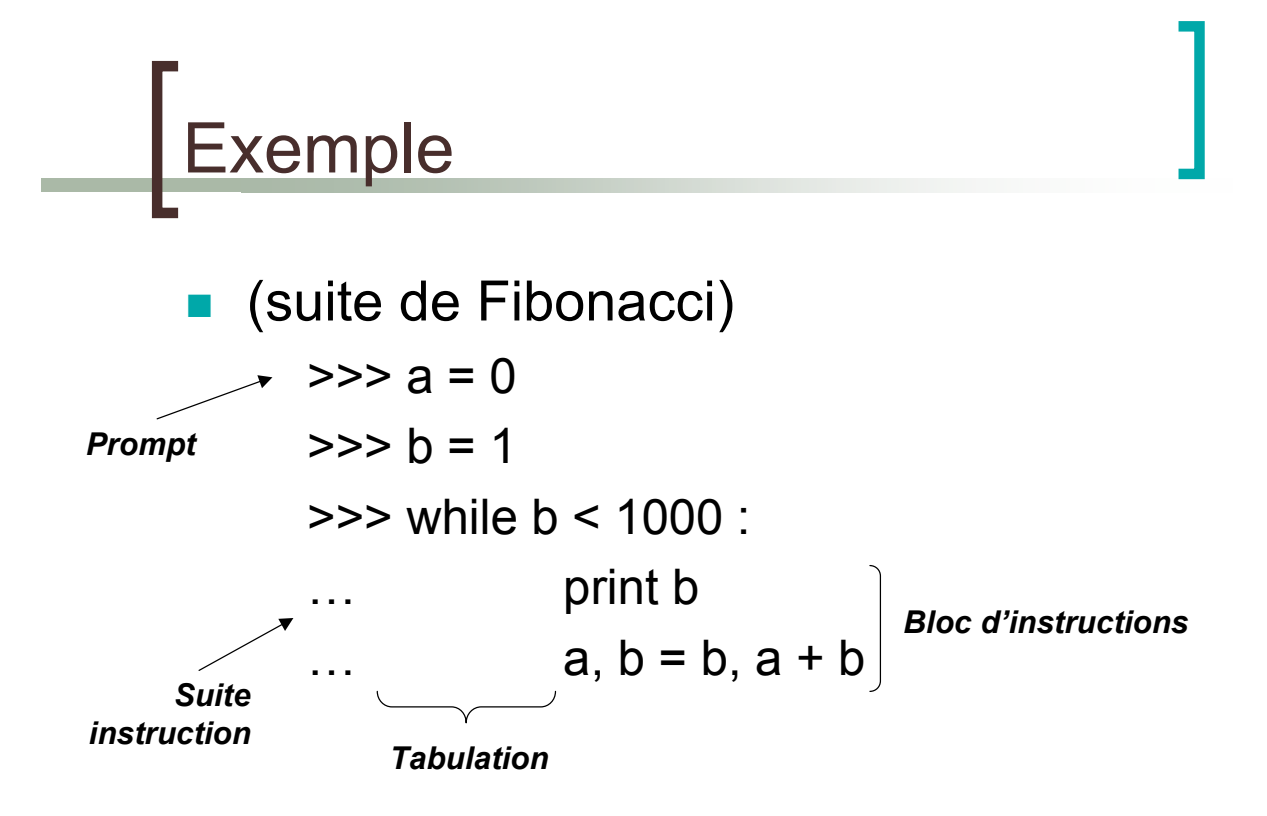

SIB 1.2 : Introduction à la programmation orientée-objet / Yannick Prié 2006-2007 35

#### Fonction range() ! Très utilisé dans les boucles for **Exemples** >>>range(10) [0, 1, 2, 3, 4, 5, 6, 7, 8, 9] >>> range(1, 11) [1, 2, 3, 4, 5, 6, 7, 8, 9, 10] >>> range(0, 30, 5) [0, 5, 10, 15, 20, 25] >>> range(0, 10, 3) [0, 3, 6, 9] >>> range(0, -10, -1)  $[0, -1, -2, -3, -4, -5, -6, -7, -8, -9]$

## Fonctions et procédures

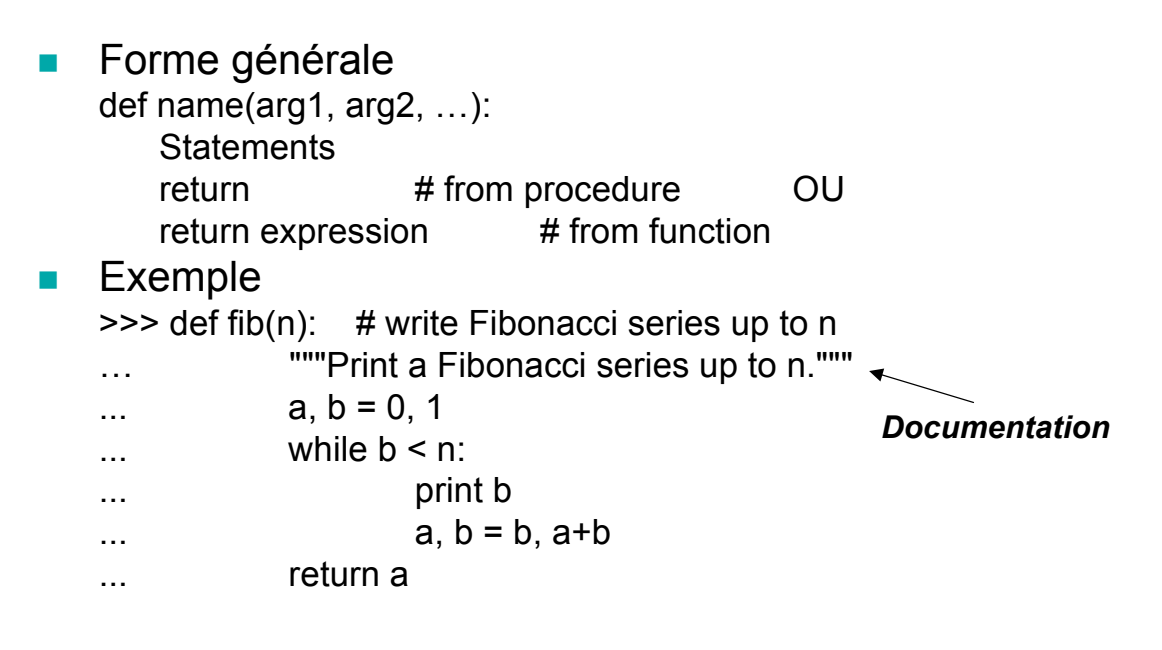

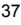

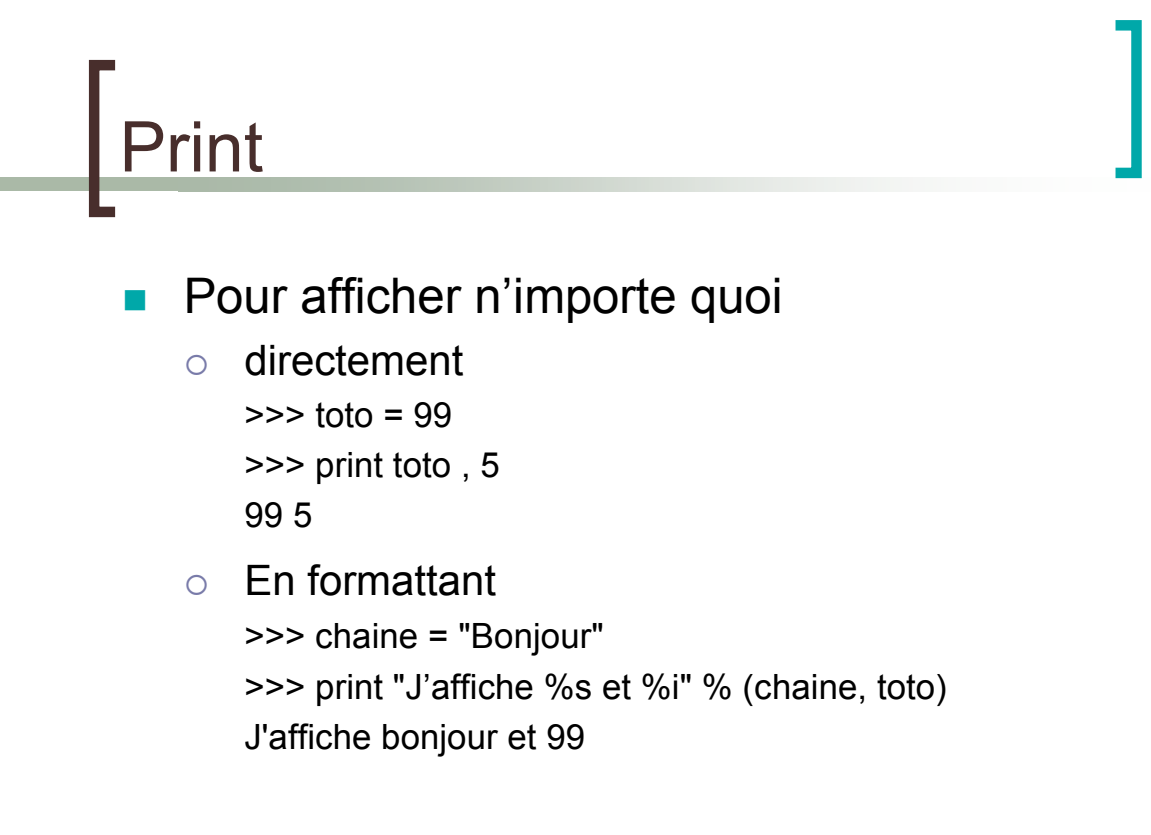

### **Modules**

- ! Sortes de librairies
- ! Fichier contenant des définitions et des instructions Python
- Les fichiers ont un suffixe
	- o mon module.py
- Le module a un nom
	- o mon\_module
- **.** On peut importer le contenu d'un module
	- o import mon module
- Certains modules sont livrés avec Python
	- o exemple : sys

# Paquetages

- Collections de modules
- **Espace de nom permettant d'accéder à des** modules
	- o A.B réfère au module B dans le paquetage A
- ! Pour importer le module B
	- $\circ$  import A.B
		- **puis utiliser A.B.xxx pour accéder aux objets, fonctions**
	- $\circ$  from A.B import  $*$ 
		- puis utiliser directement and use only the module name
	- o possibilité d'importer seulement quelques éléments
	- $\circ$  from A.B import xxx, yyy, zzz

SIB 1.2 : Introduction à la programmation orientée-objet / Yannick Prié 2006-2007 39

Classes et objets

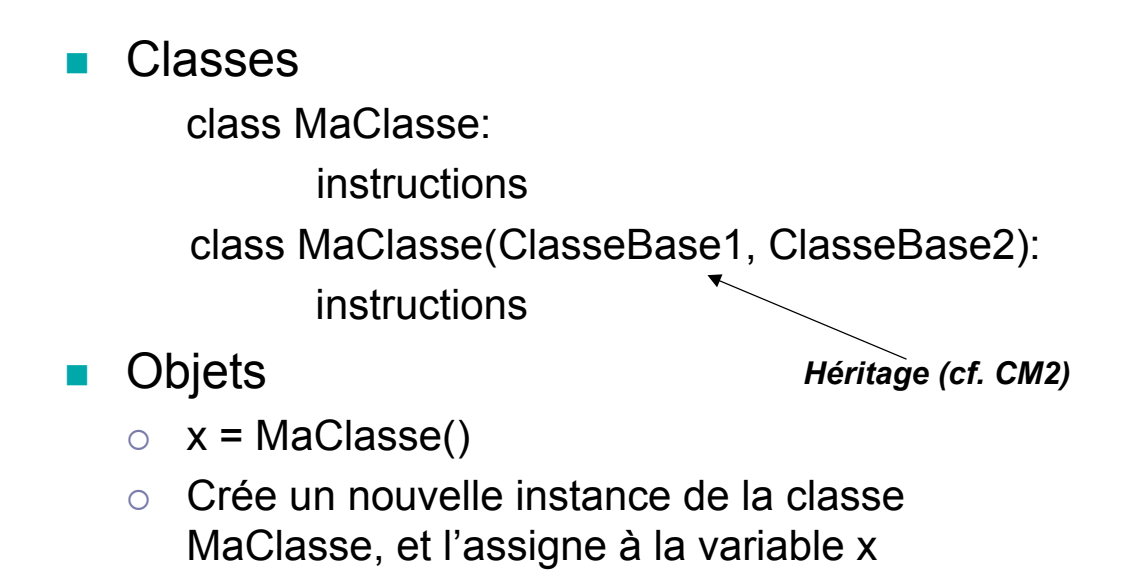

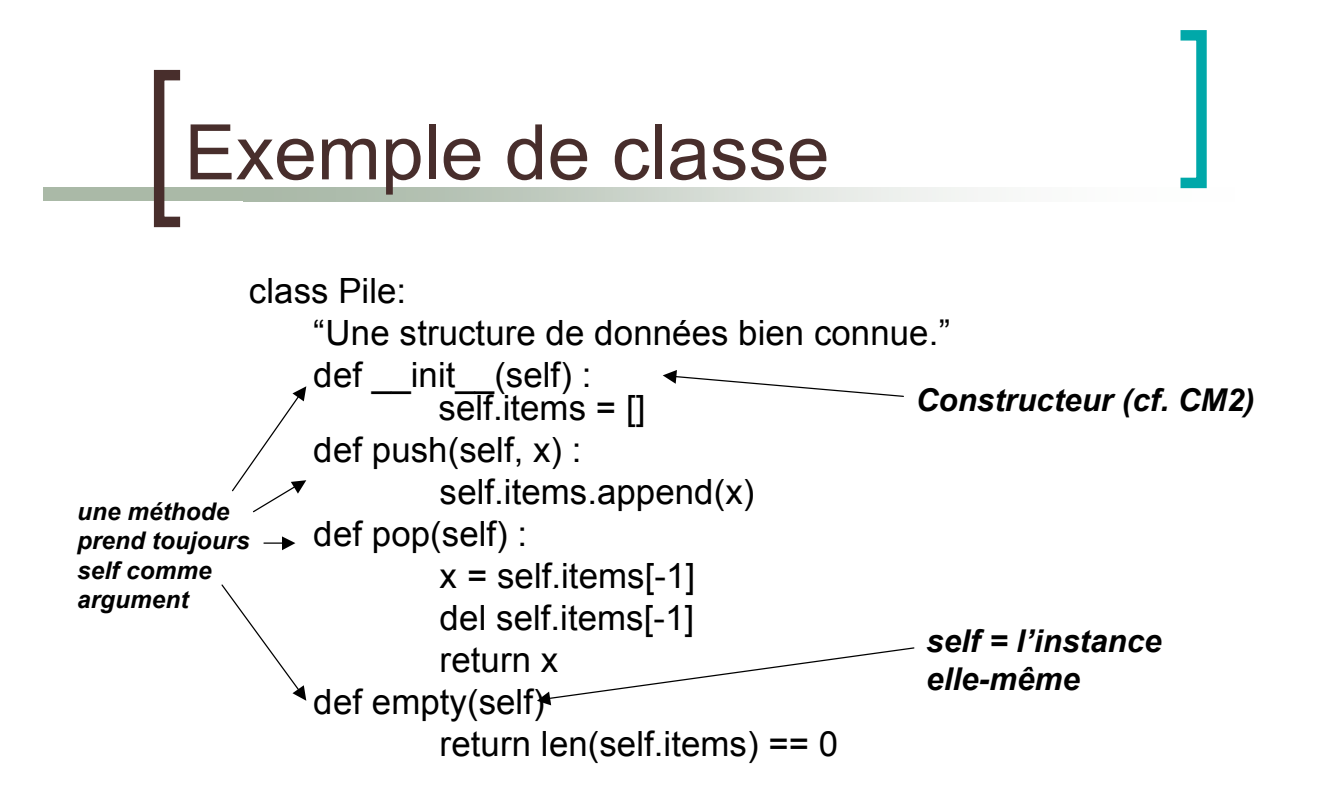

xceptions

Mécanismes de gestion des erreurs

try: Print 1/x except ZeroDivisionError, message: print "Can't divide by zero" print message

 $f =$  open(file) try: process\_file(f) finally : f.close() print "OK"

SIB 1.2 : Introduction à la programmation orientée-objet / Yannick Prié 2006-2007 43

# Lever des exceptions

- **Raise ZeroDivisionException**
- Raise ZeroDivisionException("can't divide by zero")
- Raise ZeroDivisionException, "can't divide by zero"
- **Python permet de définir ses propres** exceptions

### Domaines d'application

- ! *Glue language*
- ! Applications graphiques
- ! Applications basés sur des protocoles internet
- **Applications de bases de données**
- **Applications web**
- Applications multimédia

SIB 1.2 : Introduction à la programmation orientée-objet / Yannick Prié 2006-2007 45

Introduction à la programmation orientée-objet

Suite du cours

## Résumé des épisodes précédents

- ! Objet = état + comportement + identité
	- o Attributs
	- o Méthodes
	- o (référence)
- **n** Classe
	- $\circ$  Abstraction
	- o Définit une infinité d'objets instances

SIB 1.2 : Introduction à la programmation orientée-objet / Yannick Prié 2006-2007 47

an

- **Relations entre classes**
- **Hiérarchies de classes**
- **Classes et objets**
- Initiation à la conception objet
- Eléments objets de Python

#### Liens entre objets

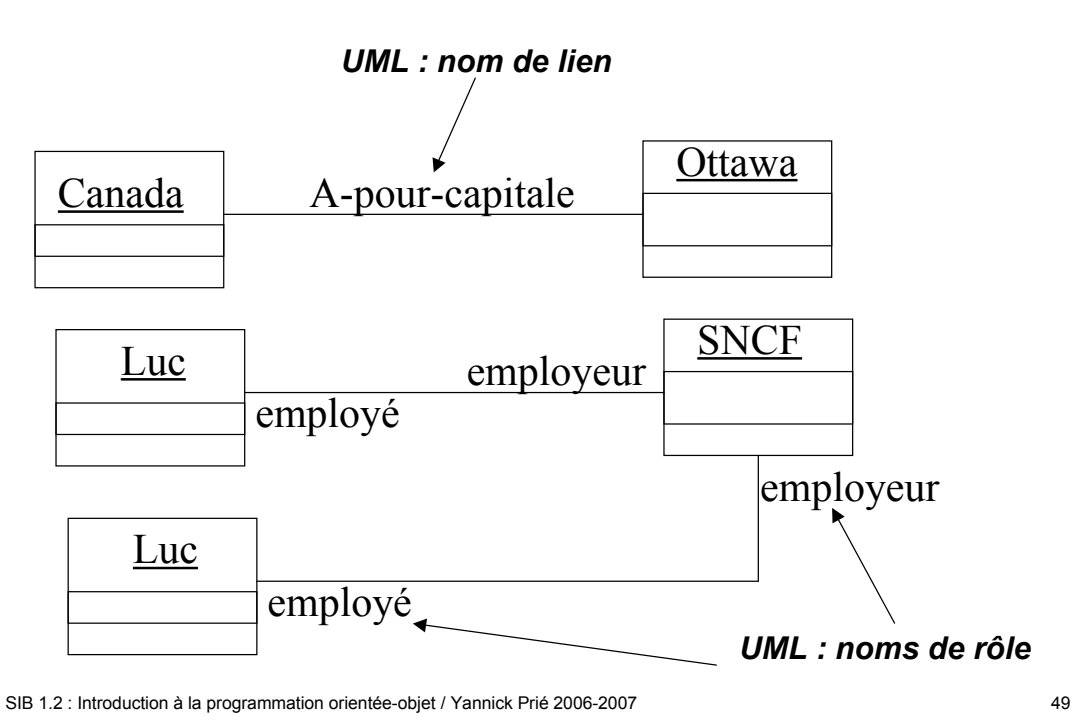

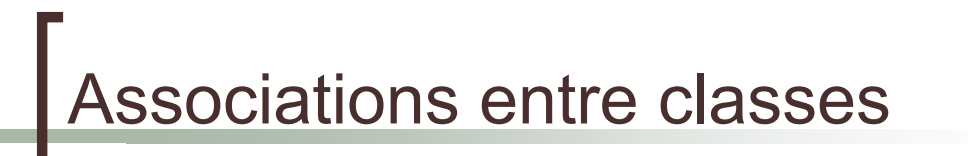

#### ! Associations simples

 $\circ$  Liens entre objets  $\rightarrow$  associations entre classes

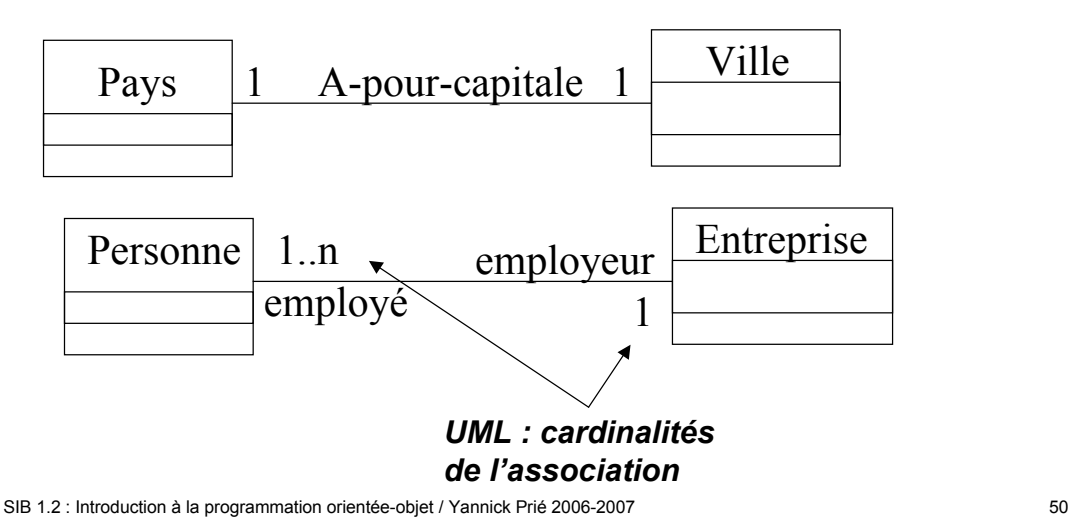

### Associations entre classe

- **Composition** 
	- o Association particulière, dissymétrique
	- $\circ$  La destruction de l'objet composé entraîne celle des objets composants

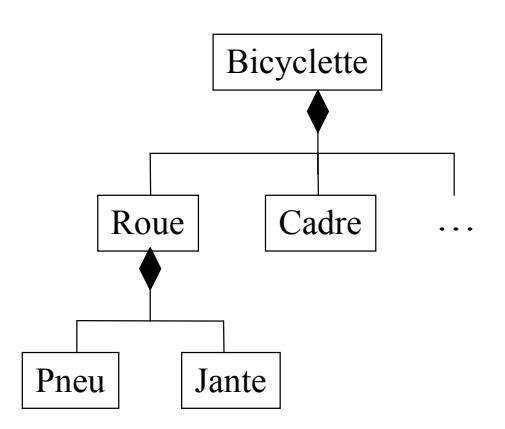

SIB 1.2 : Introduction à la programmation orientée-objet / Yannick Prié 2006-2007

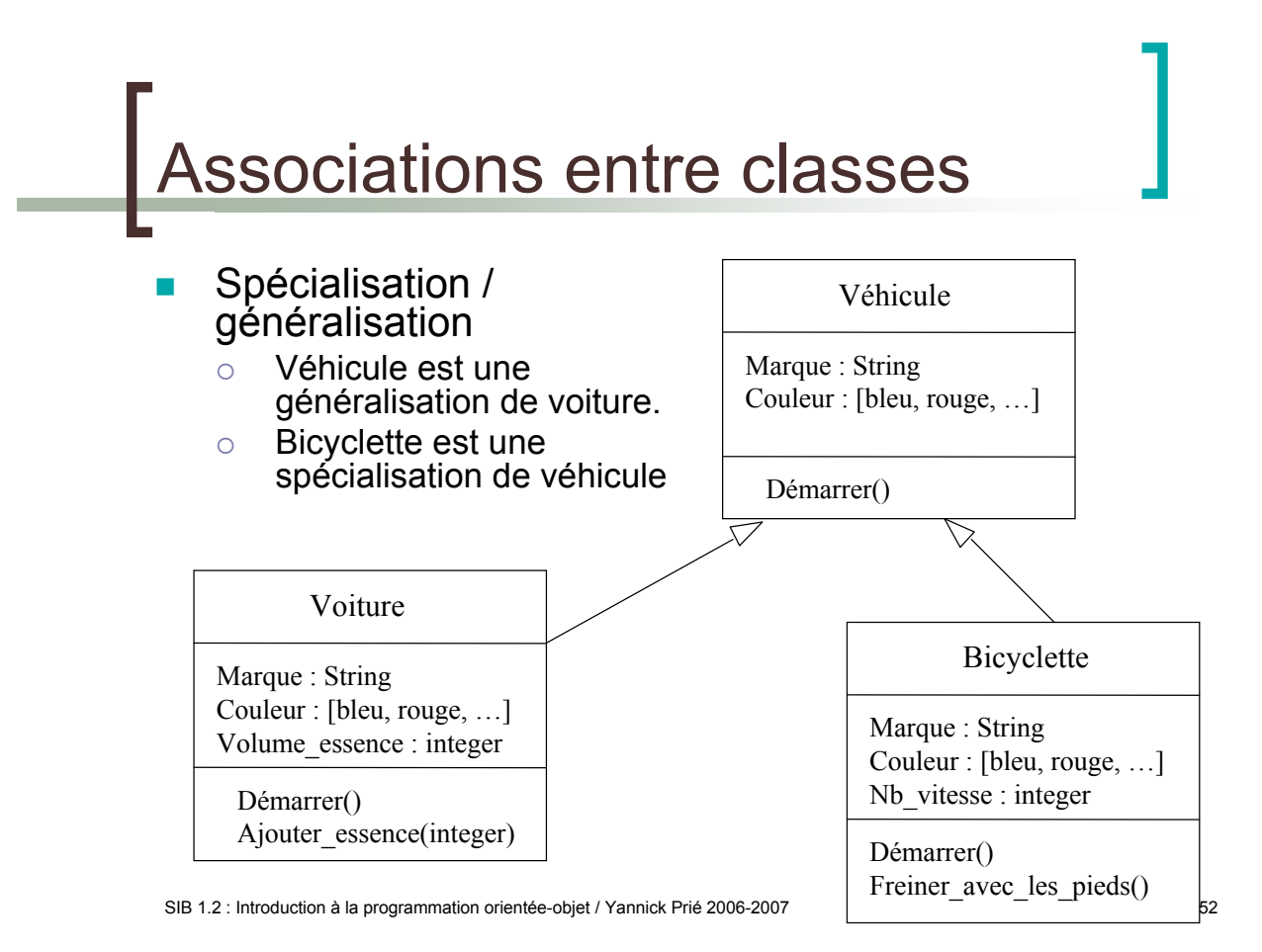

### Généralisation / spécialisation

- ! Mise en place d'une *hiérarchie de classes*
	- o Voiture est une sous-classe de Véhicule
- ! Partage d'attributs et *héritage*
	- o Une sous-classe hérite des attributs et des méthodes de sa super-classe
	- $\circ$  Héritage multiple : plusieurs super-classes
		- à manipuler avec beaucoup de précautions
- ! Ajout d'éléments propres
	- o Une sous-classe peut ajouter des attributs et méthodes à ceux qu'elle possède par héritage
- ! *Surcharge*
	- $\circ$  Une sous-classe peut redéfinir les attributs et méthodes de sa sur-classe

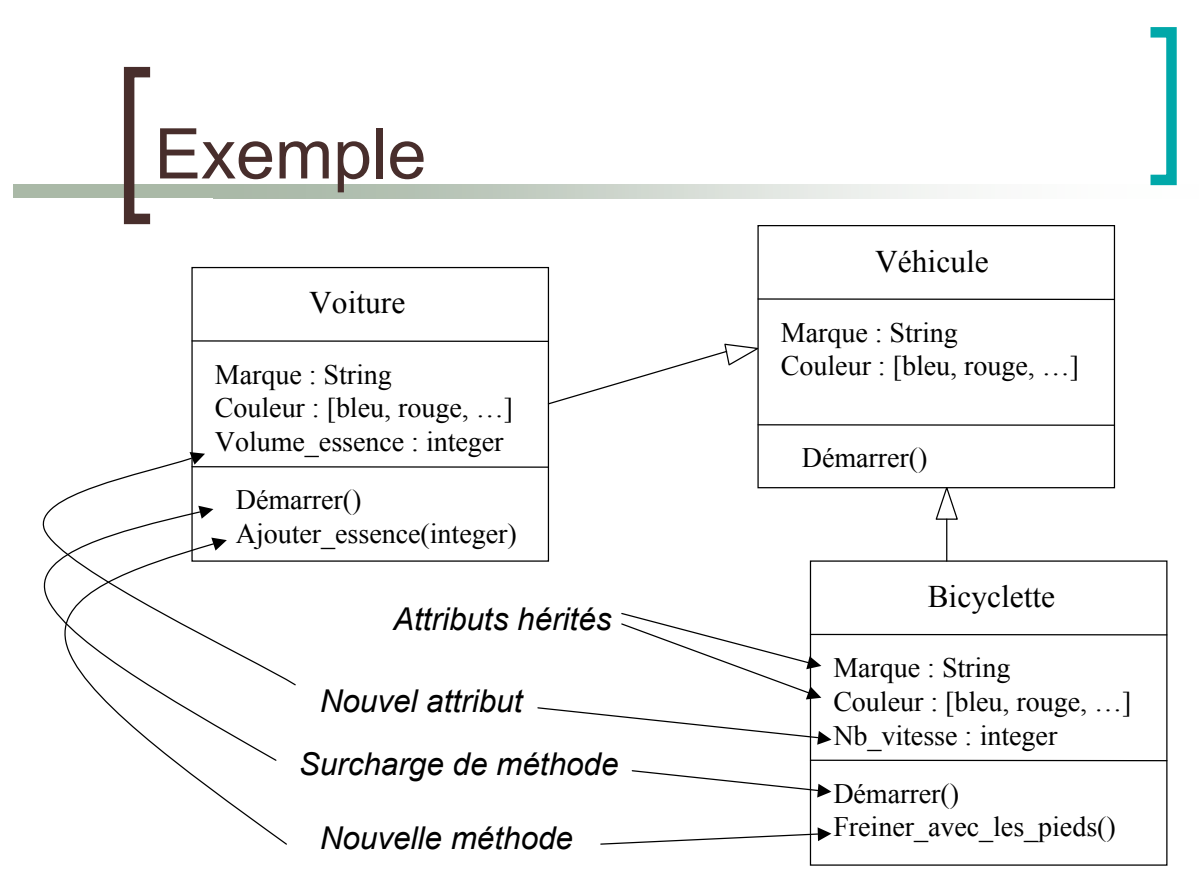

# Polymorphisme

- ! Une même opération peut se comporter différemment pour différentes classes / objets
	- o Suivant l'objet, le langage sélectionne la méthode à utiliser pour la classe en cours
	- $\circ$  Il n'y a pas besoin de connaître toutes les méthodes existantes pour en implanter une nouvelle

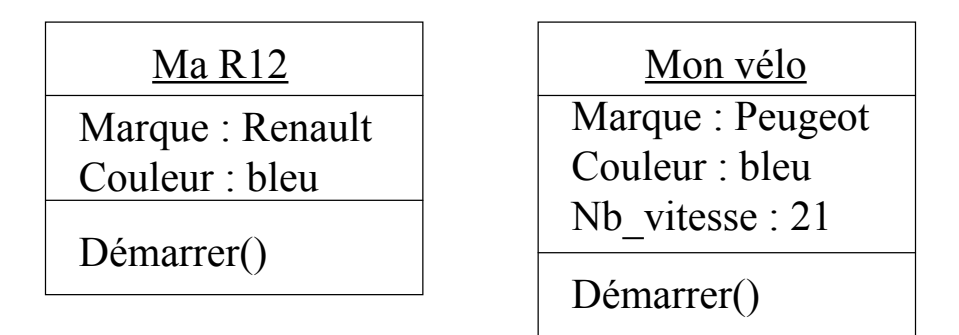

SIB 1.2 : Introduction à la programmation orientée-objet / Yannick Prié 2006-2007

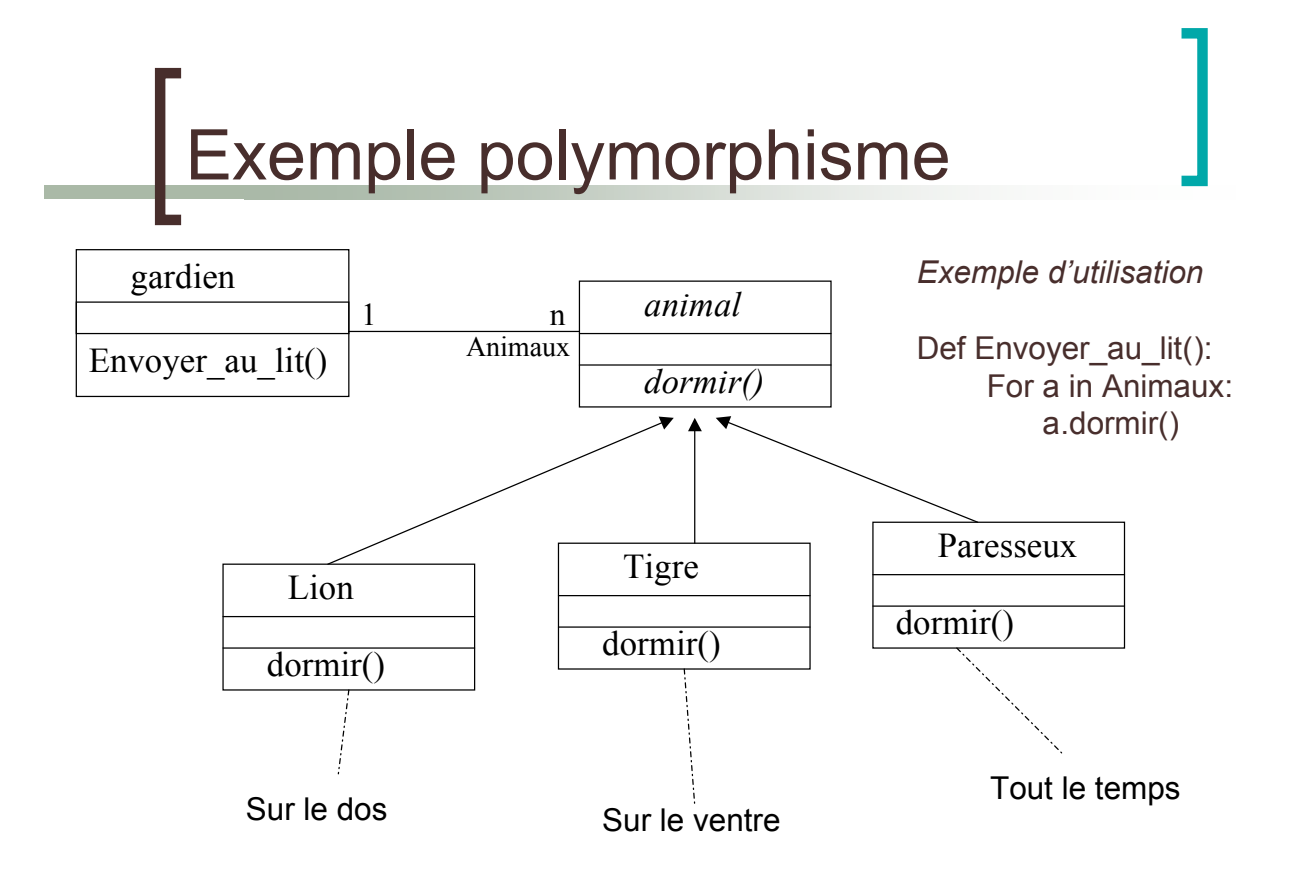

Classe abstraite

- ! Classe qui n'est pas utilisée pour l'instanciation, et regroupe des propriétés et comportements
- **I** Une classe dont certaines méthodes seront obligatoirement redéfinies dans les classes utilisées
	- $\circ$  Exemple : animal
		- **pas d'instances, mais des instances de sous**classes

SIB 1.2 : Introduction à la programmation orientée-objet / Yannick Prié 2006-2007 57

Contrôle d'accès des attributs et méthodes

- ! 3 types :
	- $\circ$  privé : limitation à la classe
	- o public : accès pour toute classe
	- o protégé : accès limité aux sous-classes

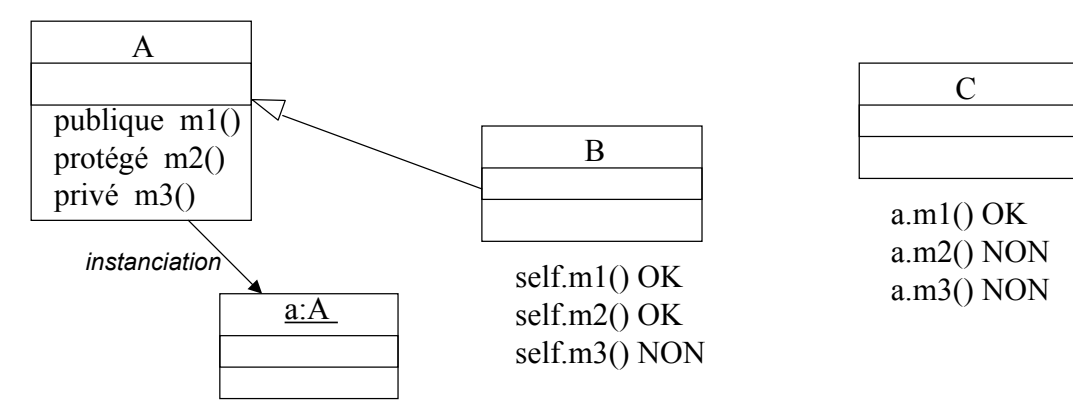

### iagramme de classes

- Regroupement/organisation de l'ensemble des classes de l'application
	- $\circ$  hiérarchie de classe
		- + associations entre ces classes
- **Provenance** 
	- o Certaines classes sont livrées avec le système
	- $\circ$  Certaines proviennent de paquetages additionels, récupérés ou achetés
	- o Certaines sont fabriquées par le programmeur
- ! Organisation en paquetages  $\circ$  Ensemble de classes utiles

SIB 1.2 : Introduction à la programmation orientée-objet / Yannick Prié 2006-2007 59

# éfinition d'une classe

- Déclaration
	- $\circ$  éventuellement sous-classe d'une ou plusieurs autres classes
- **Attributs** 
	- $\circ$  types simples
	- $\circ$  autres objets
- **Méthodes** 
	- " constructeur utilisé à l'instanciation
		- **n** initialiser les attributs
		- Réserver de la mémoire
	- $\circ$  destructeur : utilisé à la destruction
		- **In libération de la mémoire**
	- $\circ$  autres méthodes
		- sélecteurs : renvoient une partie de l'état de l'objet
		- ! modificateurs : modifient l'état
		- calcul
		- ! ...

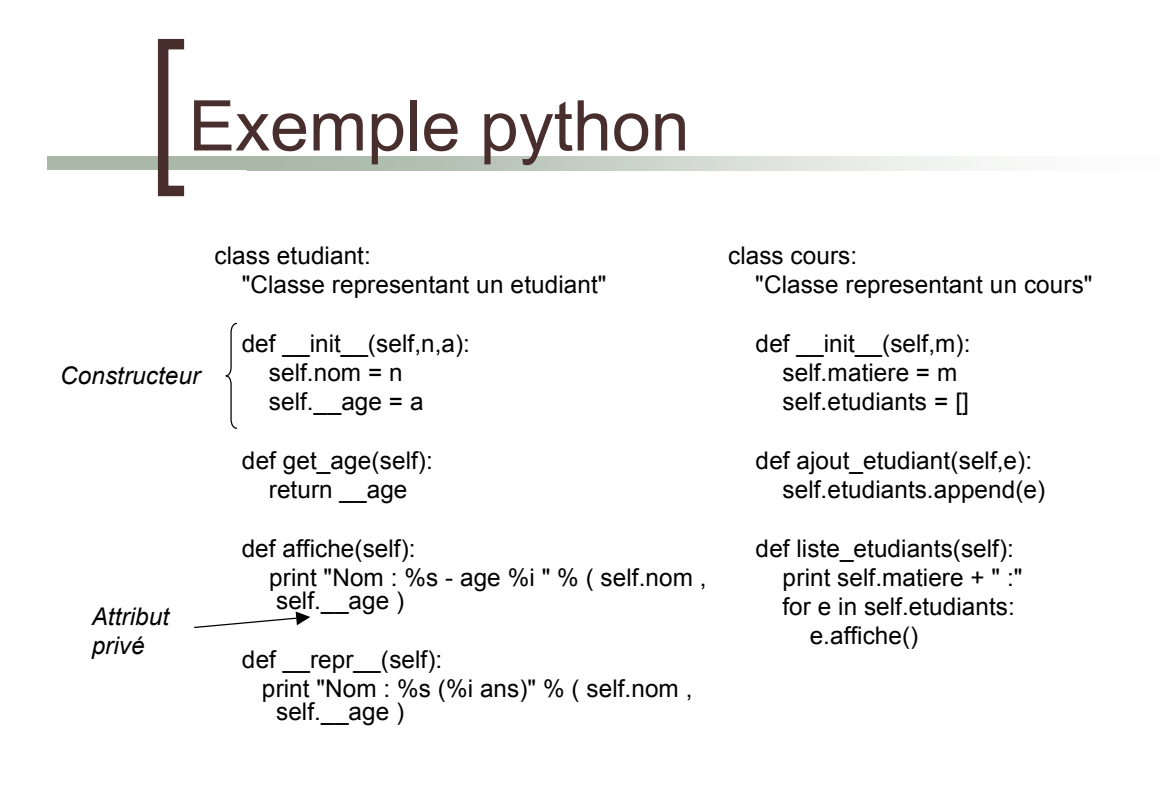

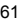

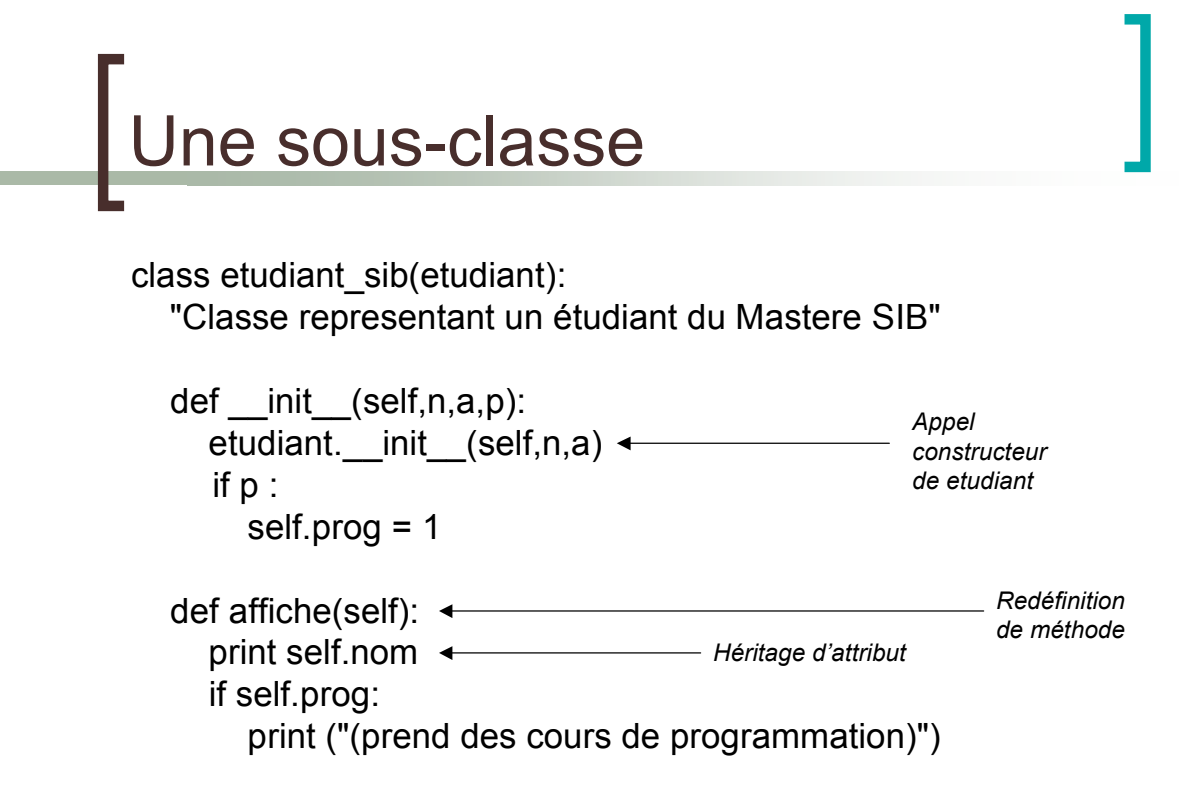

#### Instances objets

- Création de l'objet
	- o avec des paramètres ou non
	- o appel du constructeur adapté
		- **allocation mémoire**
- ! Vie de l'objet
	- $\circ$  réception et traitement de messages
	- o envoi de messages à d'autres objets
- Mort de l'objet
	- $\circ$  appel du destructeur

SIB 1.2 : Introduction à la programmation orientée-objet / Yannick Prié 2006-2007 63

# Exemple python

>>> e1 = etudiant("Antoine",20) >>> e2 = etudiant("Antoine",20) >>> e3 = etudiant("Lydie",24)  $\Rightarrow$   $\ge$   $\ge$   $\neq$  = etudiant sib("Jerome", 22, 1) >>> c = cours("Systemes d'informations") >>> c.ajout etudiant(e1) >>> c.ajout\_etudiant(e2) >>> c.ajout etudiant(e3) >>> c.liste\_etudiants() Systemes d'informations : Nom : Antoine - age 20 Nom : Antoine - age 20 Nom : Lydie - age 24

>>> c.ajout etudiant(e4) >>> c.liste\_etudiants() Systemes d'informations : Nom : Antoine - age 20 Nom : Antoine - age 20 Nom : Lydie - age 24 Jerome (prend des cours de programmation) Critères caractéristiques de l'OO

- ! Encapsulation données/traitements
- **Identité**
- **E** Abstraction / classification
- **Polymorphisme**
- Généralisation / héritage

SIB 1.2 : Introduction à la programmation orientée-objet / Yannick Prié 2006-2007 65

#### angages orientés-objet ! Plus ou moins récents, objets (différents héritages), lisibles, efficaces, simples, expressifs, modulaires, résistants aux erreurs de codages, interfaçables avec d'autres langages, portables, interprétables/compilables, etc.

- **E** Quelques exemples
	- o Smalltalk
		- **u** tout objet
	- $\circ$  C++
		- $\blacksquare$  extension du C
	- $\circ$  JAVA
		- **plus haut niveau, très utilisé**
	- $\circ$  C# (Microsoft)
		- ! Clone de Java
	- $\circ$  Python
		- Simple, lisible, très haut niveau
	- $\Omega$  ...

#### Initiation à la conception OO

#### Quelques transparents

- o Pour donner une idée des grandes lignes de la conception orientée objet de SI
	- **Expression des besoins**
	- **Analyse et conception objet**
	- **Développement incrémental**
	- **EXEC** Gestion de projet
- Mots-clés
	- $\circ$  Réutilisation, abstraction, documentation
	- $\circ$  Attention à l'utilisateur

SIB 1.2 : Introduction à la programmation orientée-objet / Yannick Prié 2006-2007 67

#### Objets du monde et objets informatiques

- ! Objectif :
	- o objet informatique de première classe représente un objet du monde réel
		- **stabilité au changement**
	- $\circ$  langage commun entre
		- **I** l'utilisateur du système
		- le concepteur
		- **I** l'informaticien
- $\rightarrow$  fonder l'analyse du problème (et de la solution) sur des objets partagés

### es besoins au classes

- Cas d'utilisation
	- classes d'interactions entre système et utilisateur
		- Ex. se connecter au système
	- $\circ$  description par des scénarios = interactions particulières qui décrivent le maximum du fonctionnement du système
		- Ex.
			- $\circ$  sc1 = taper login, mdp, appui « entrée », connexion
			- $\circ$  sc2 = taper login, pas de mdp, appui « entrée », fenêtre erreur, appui « ok »
			- $\degree$  sc3 = taper login, mdp faux trois fois de suite, fenêtre erreur2
			- $\circ$  sc4 = taper login, annulation
			- $\sim$
- ! Réalisation des scénarios avec des « collaborations d'objet »
	- o un ensemble d'objets interagit pour mettre en œuvre le scénario
	- $\circ$  plusieurs scénarios  $\rightarrow$  plusieurs types d'objets qui rendent des services dans divers contextes
- Déduction du diagramme de classes
	- o Abstraction à partir des obiets nécessaires

SIB 1.2 : Introduction à la programmation orientée-objet / Yannick Prié 2006-2007 69

# Gestion de projet

- ! Importance du développement incrémental
	- $\circ$  plusieurs cycles pour arriver au système complet
	- o prototype qui fonctionne à chaque fin de cycle  $\rightarrow$  satisfaction utilisateur / concepteur / développeur
- Attention portée au risque
	- $\circ$  évaluer en permanence ce qu'on sait faire, ce qu'on ne sait pas faire, et le danger associé à chaque risque
	- $\circ$  s'attaquer toujours au plus risqué

Python : le retour

- Déclaration de classes
- **E** Méthodes et attributs privés
- **In Méthodes de classe**

! ...

# Remerciements

**Quelques transparents sont** directement adaptés du cours « Python » par K. Naik, M. Raju et S. Bhatkar (2002)